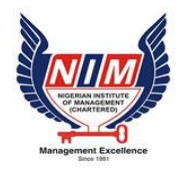

# NIGERIAN INSTITUTE OF MANAGEMENT

*(Chartered)*

## **NIM-NYSC PROFICIENCY CERTIFICATE IN MANAGEMENT**

## EXAMINATION TIME-TABLE

### JUNE / DECEMBER 2020 DIET

#### DATE: SATURDAY 7<sup>th</sup> NOVEMBER – SUNDAY 8<sup>th</sup> NOVEMBER, 2020

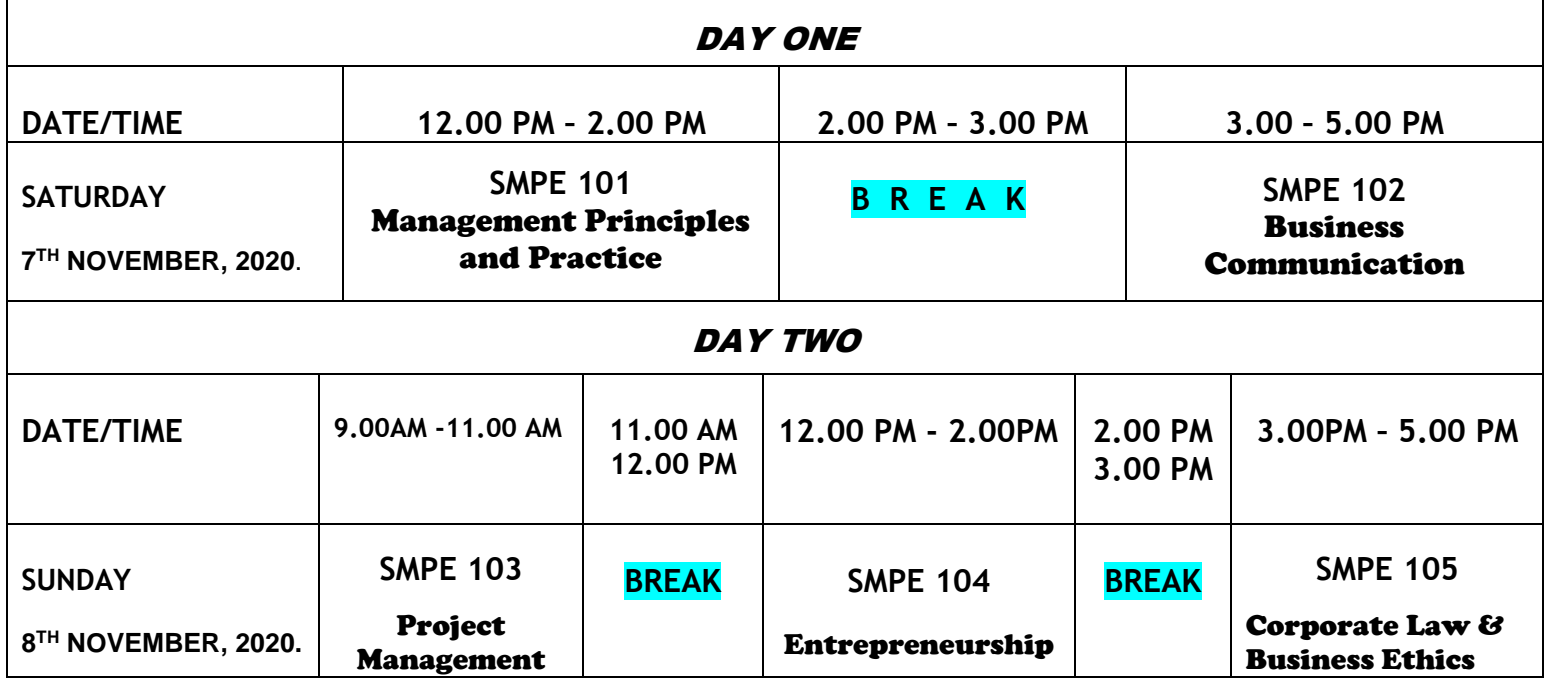

Help Lines: 01-2705928, 2705939, 08052597210, 08052597209, 08052597217

- Deadline for **Examination Registration is 2nd October, 2020.**
- Candidates are expected to register for the examination online, your photocard printout serve as your admittance card.
- **Change of exam centre after registration attracts a fee of N5,000**.
- No candidate will be permitted into the exam hall 30 minutes after the commencement of the examination.
- **Do not come to the exam venue with phone(s) or other similar gadgets.**
- A misconduct in one paper will lead to cancellation of all your results.